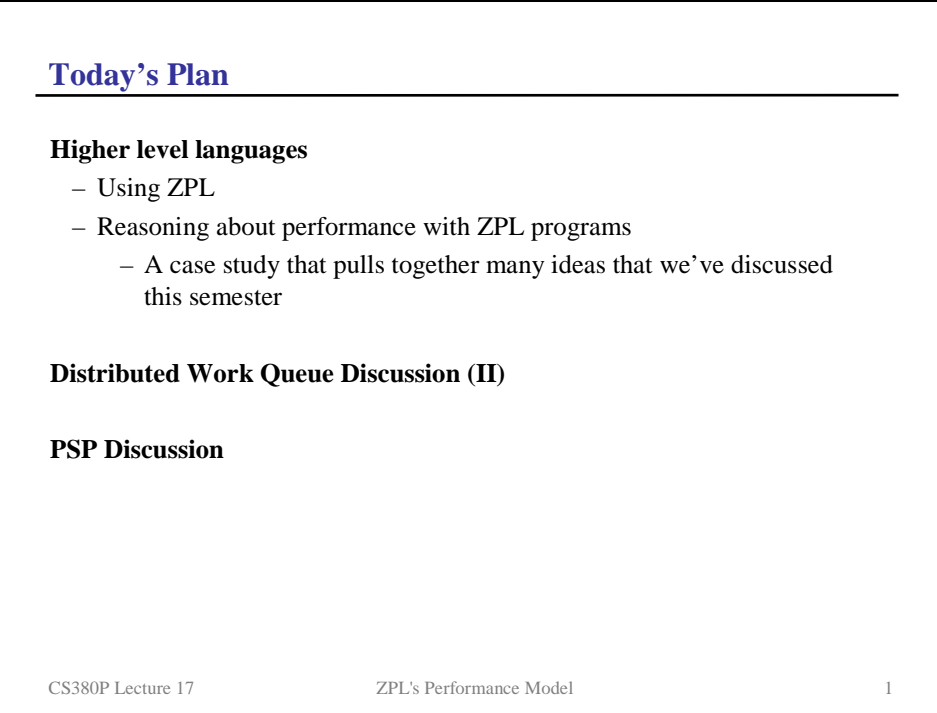

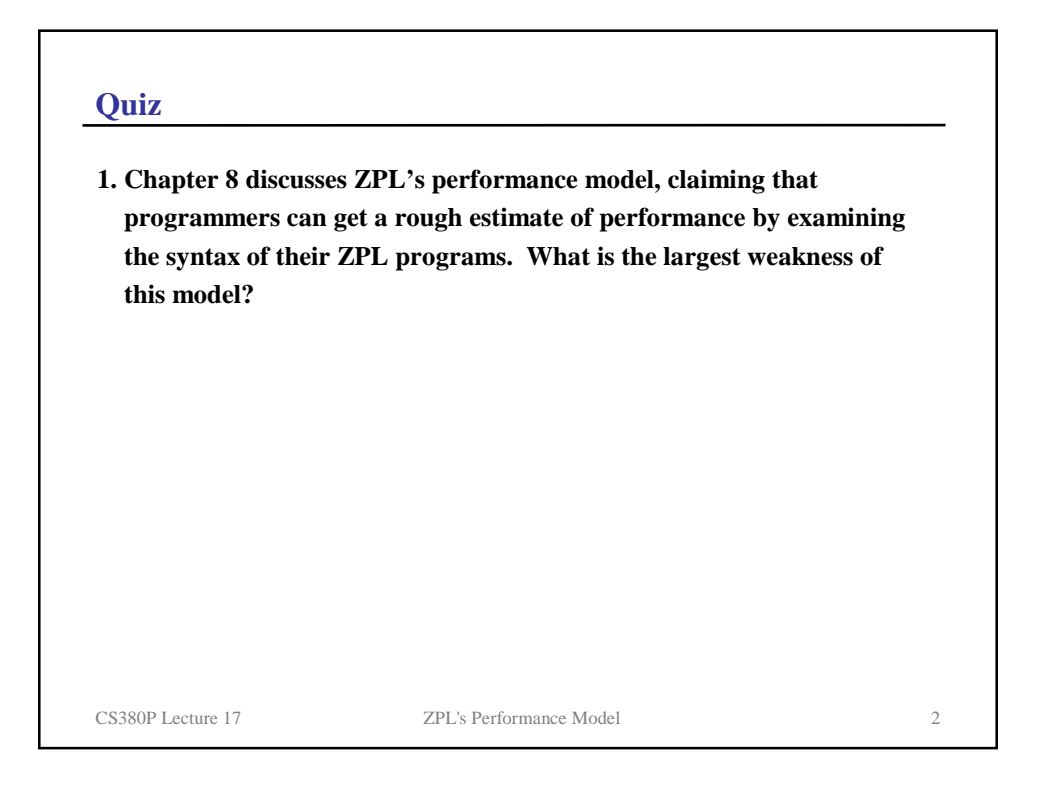

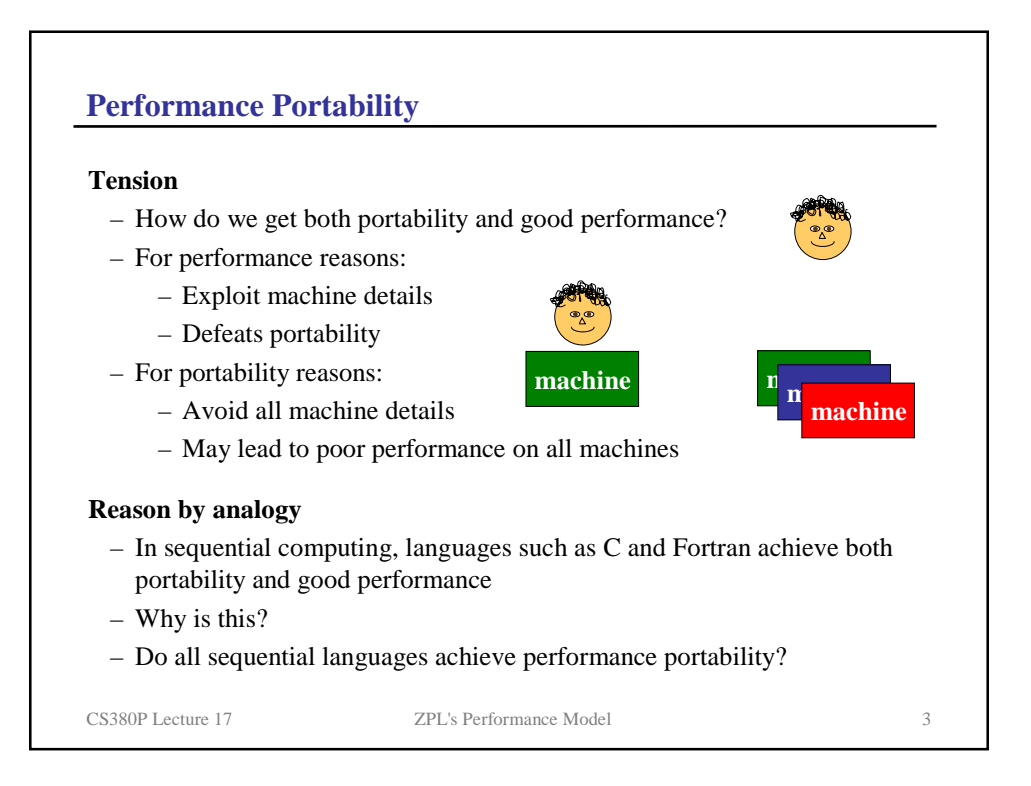

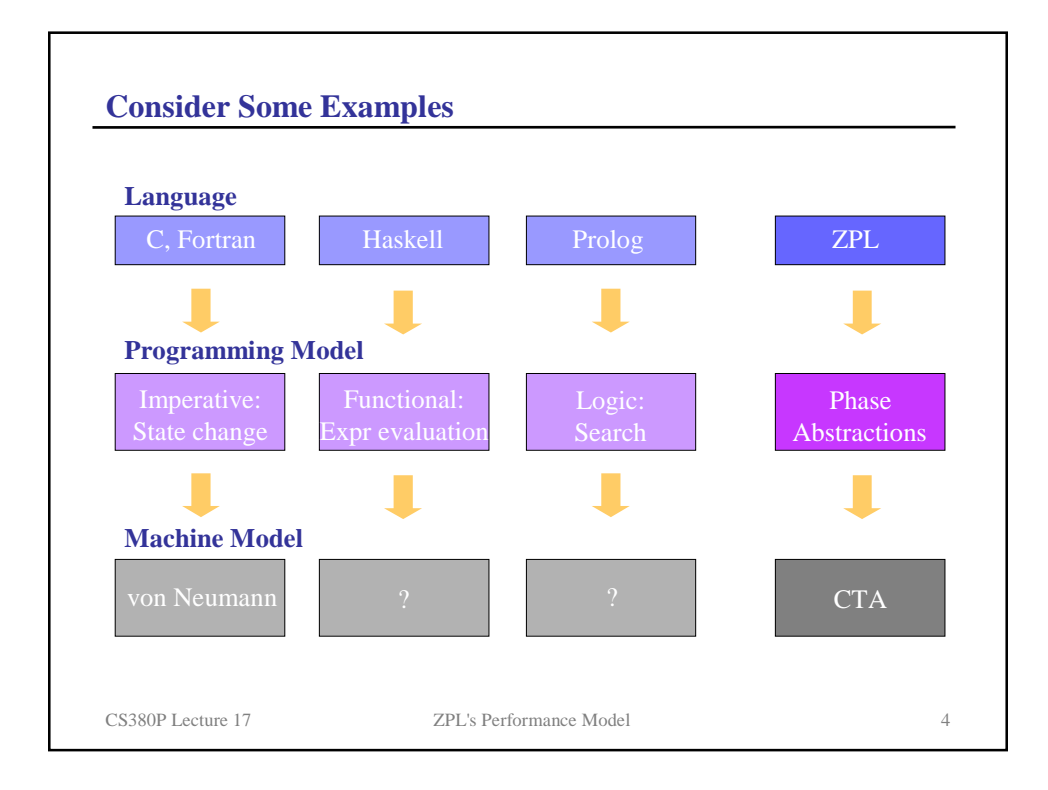

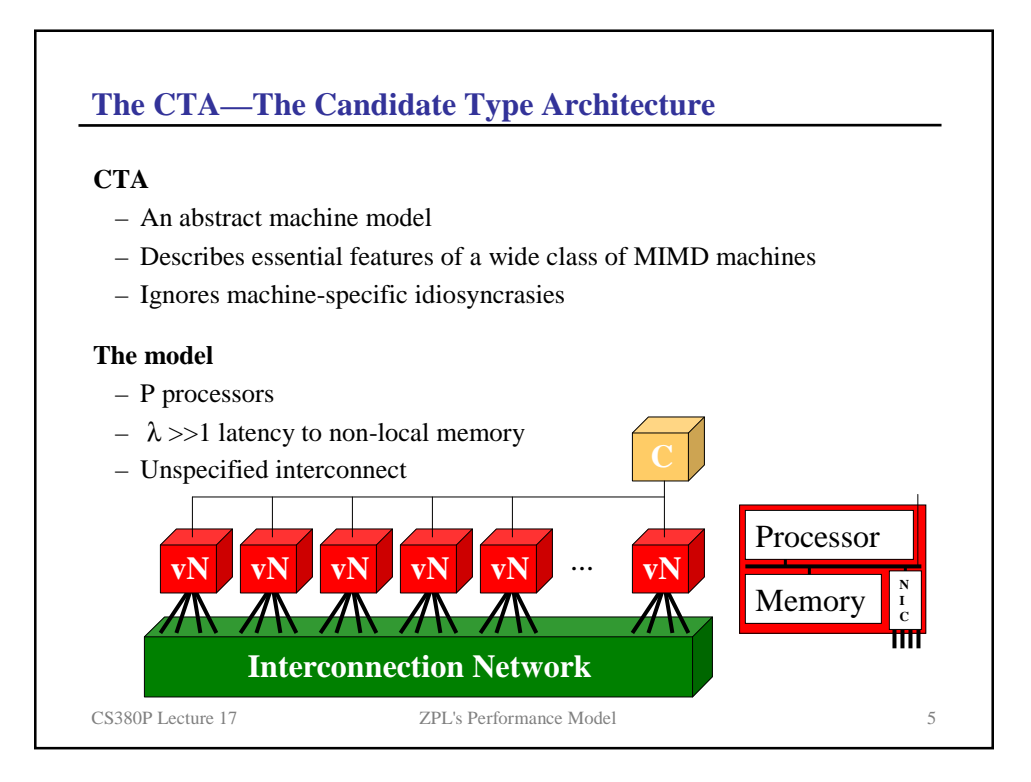

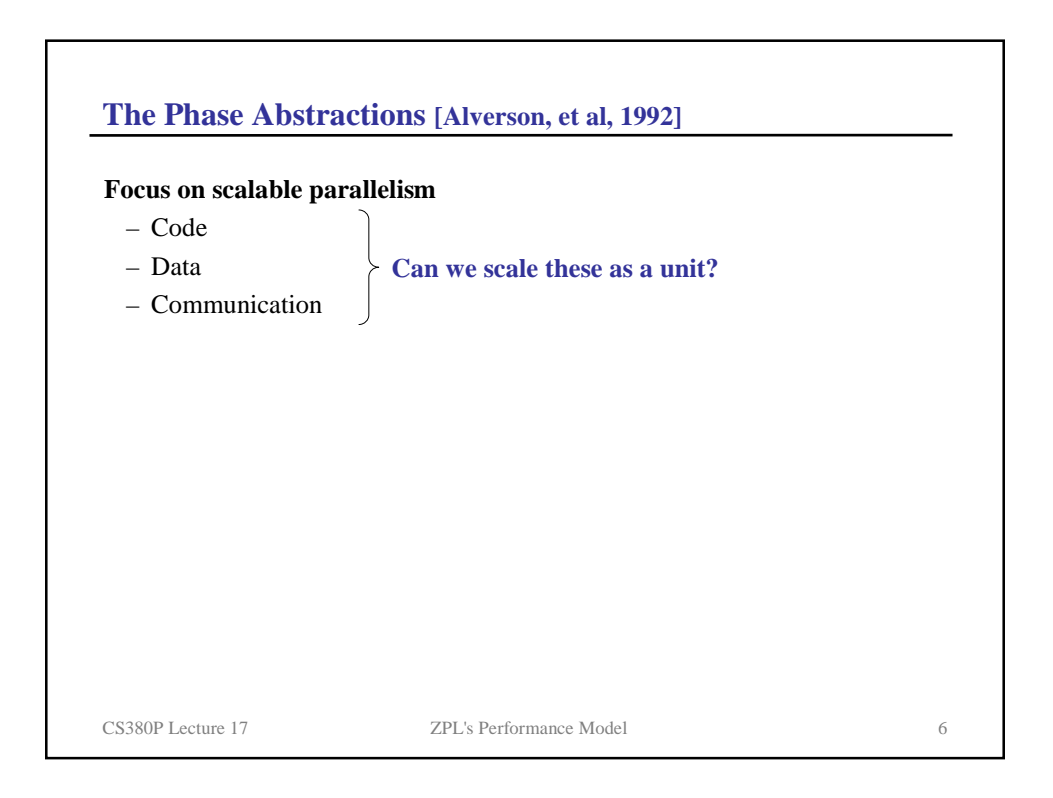

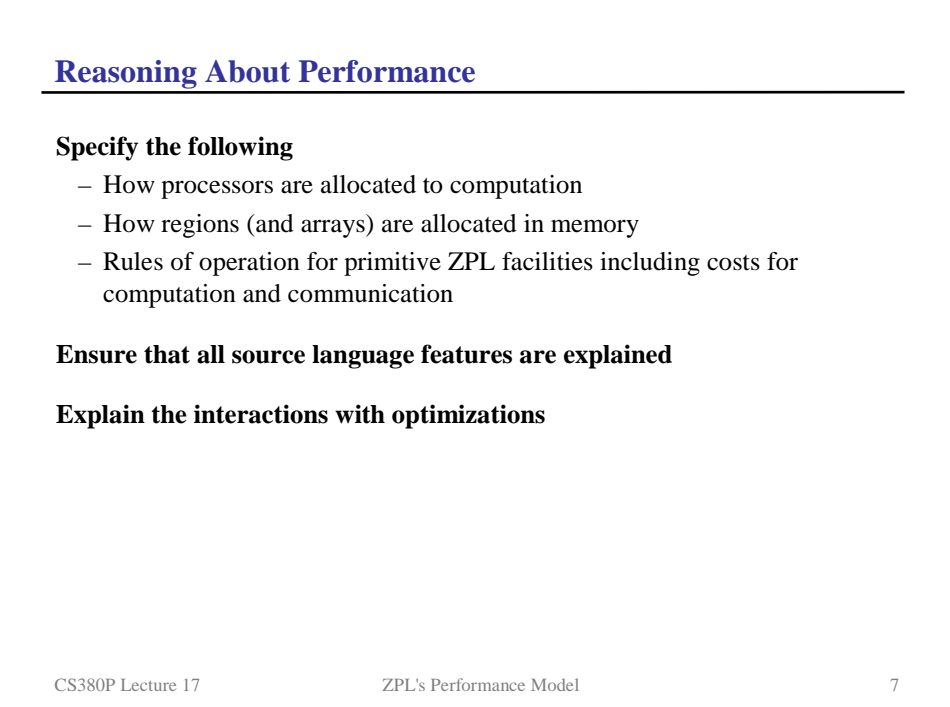

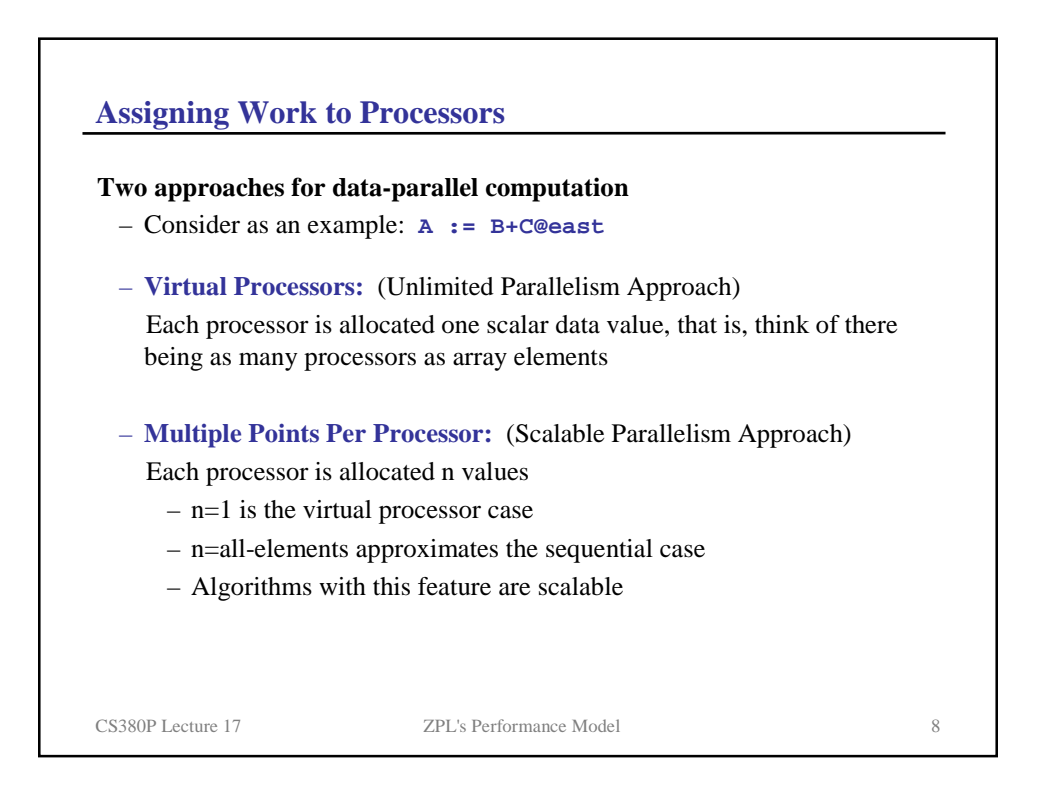

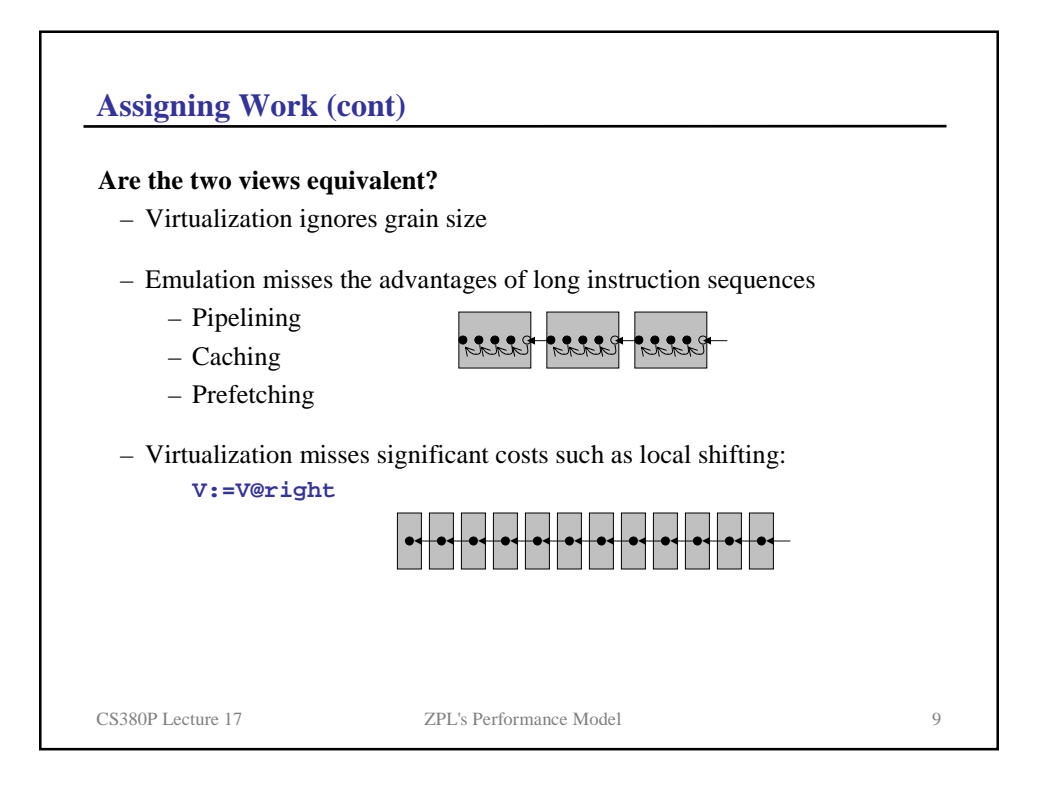

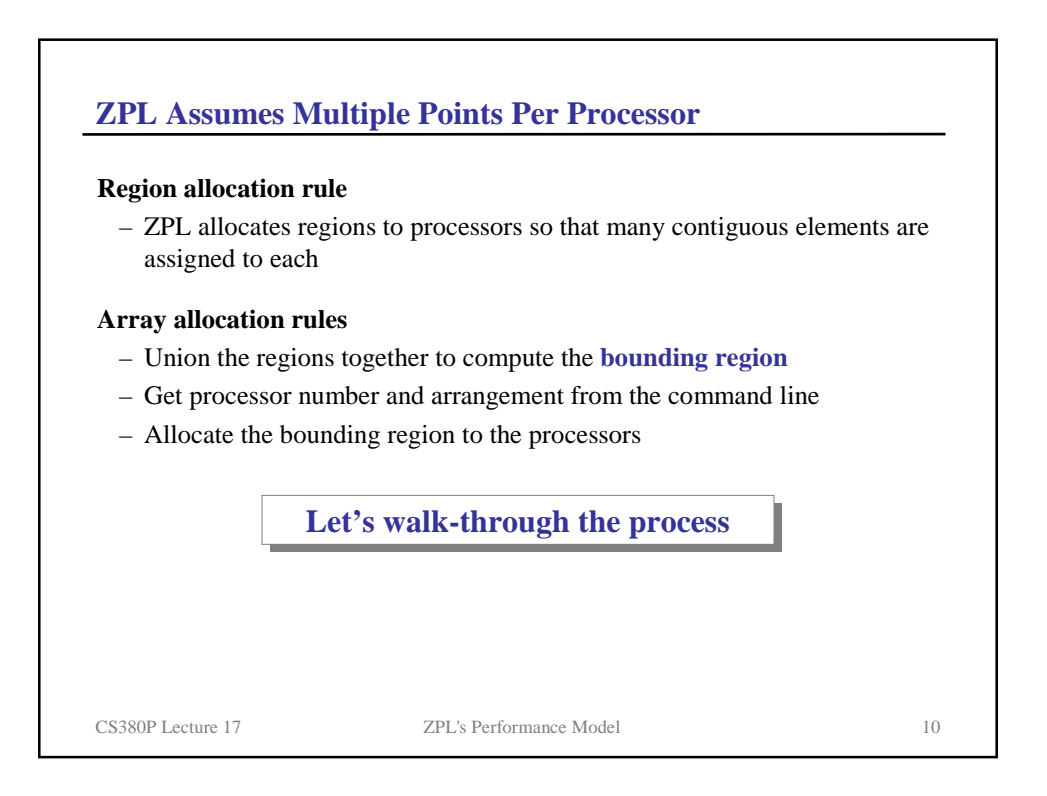

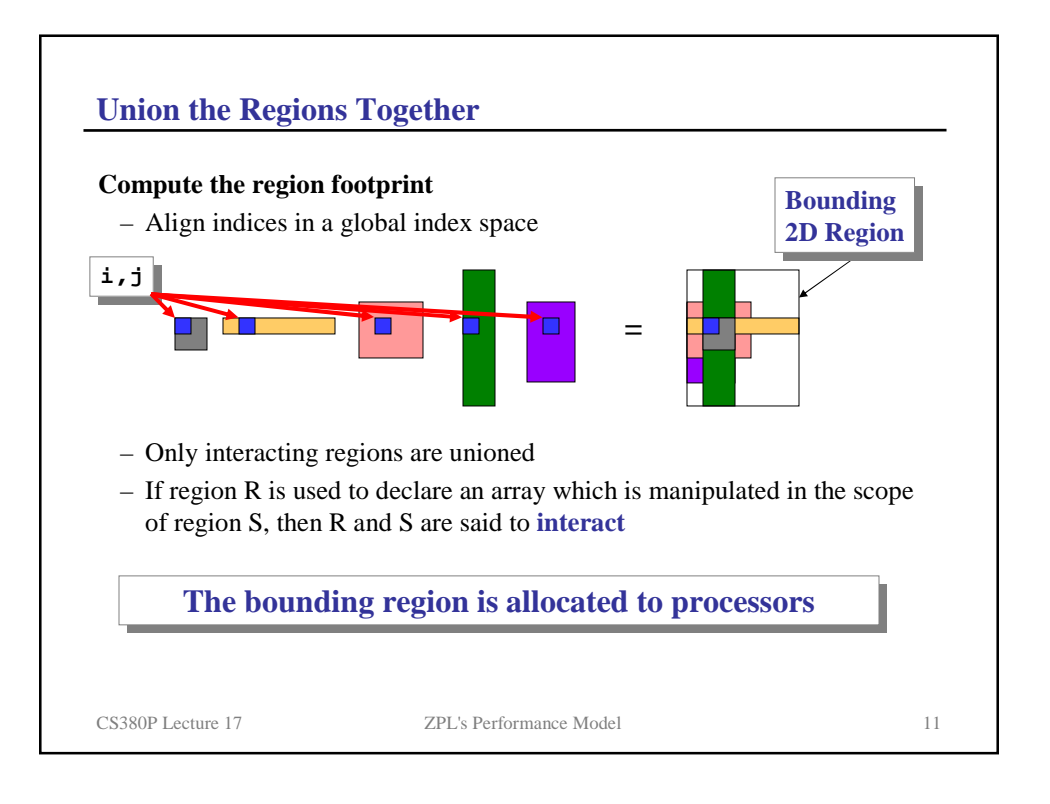

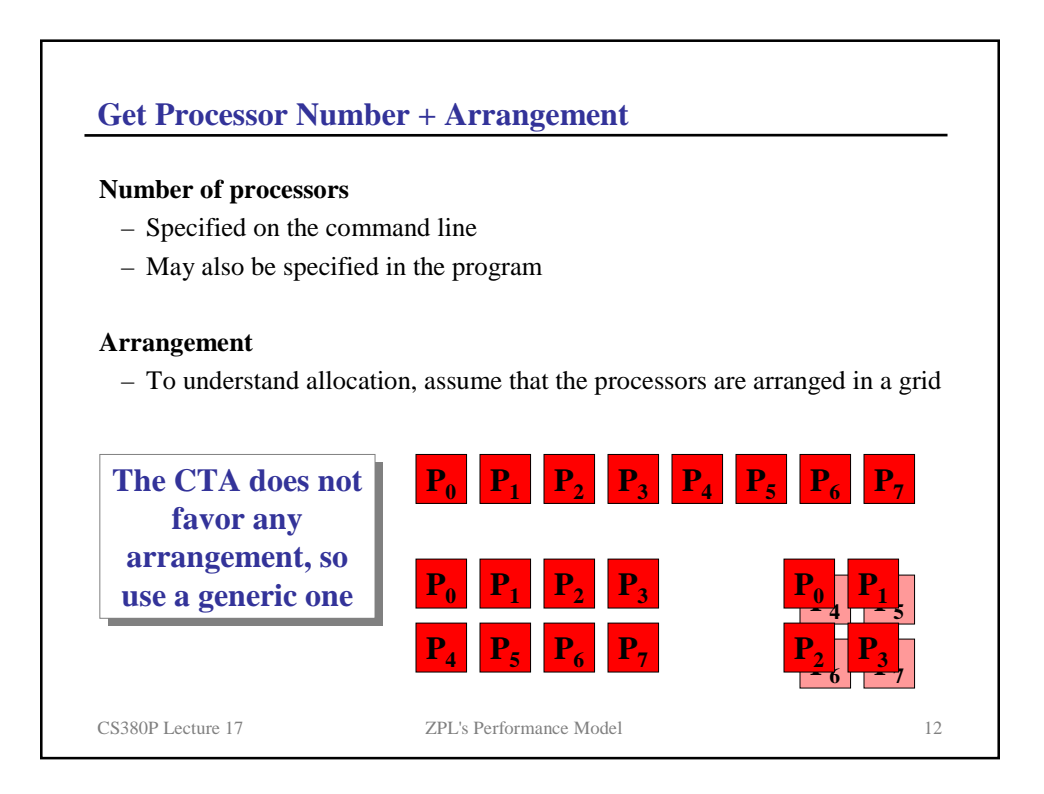

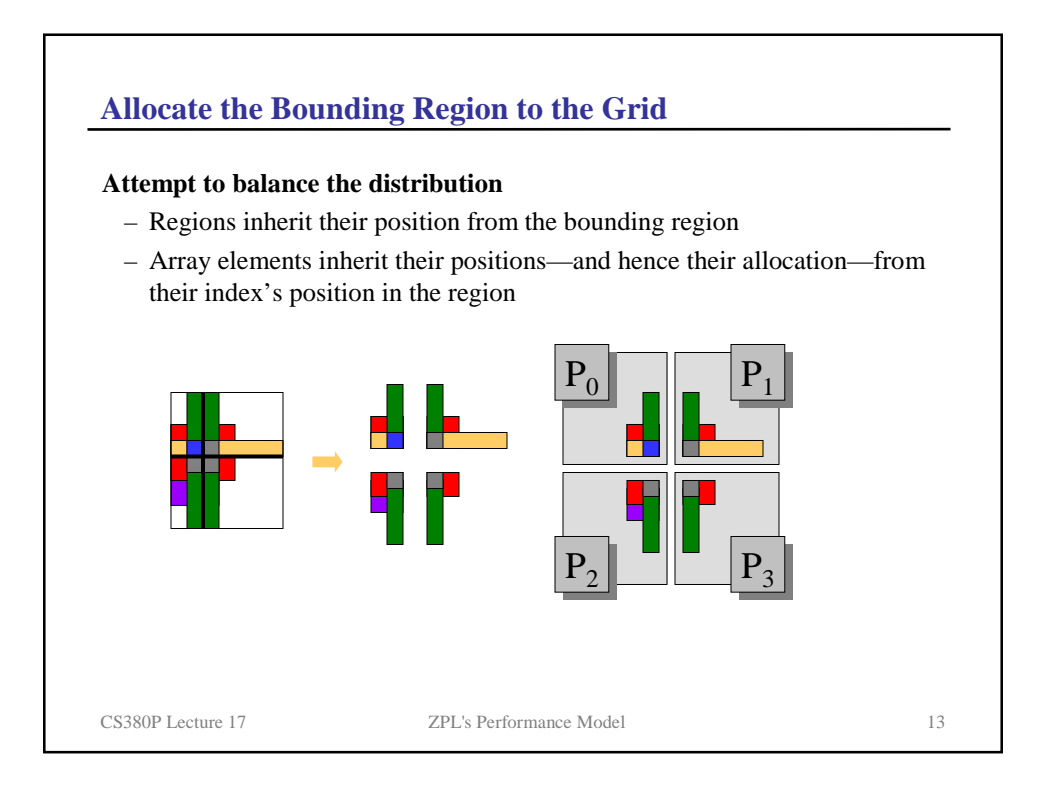

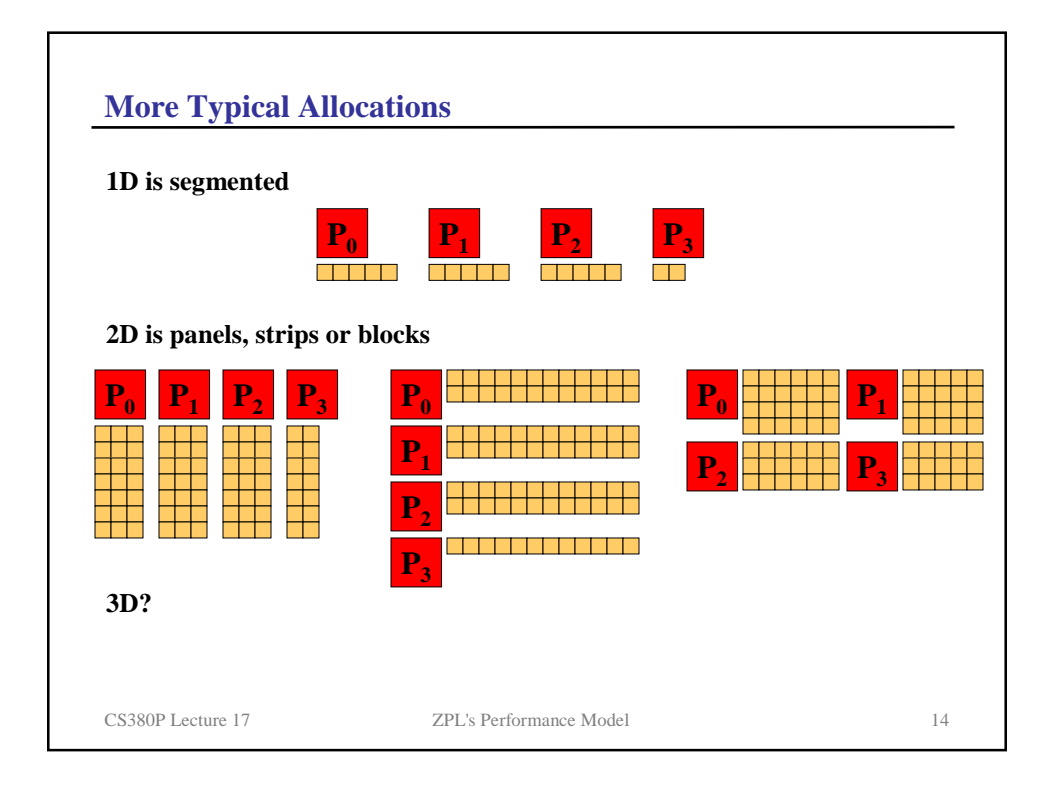

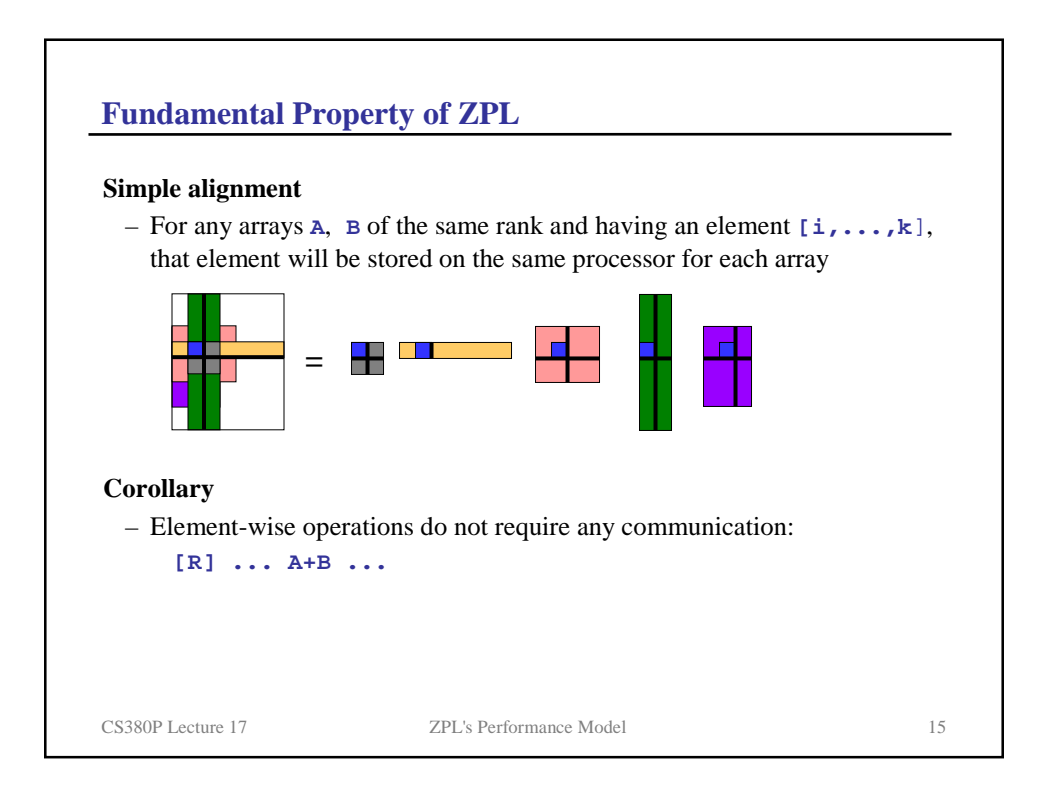

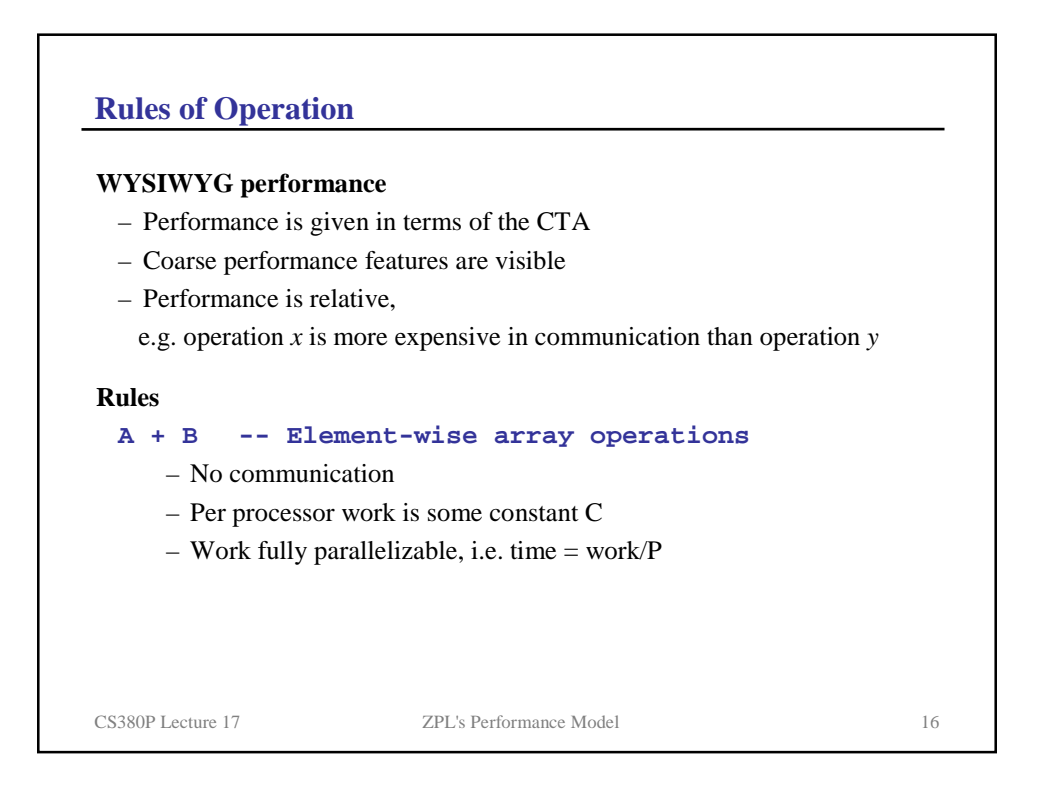

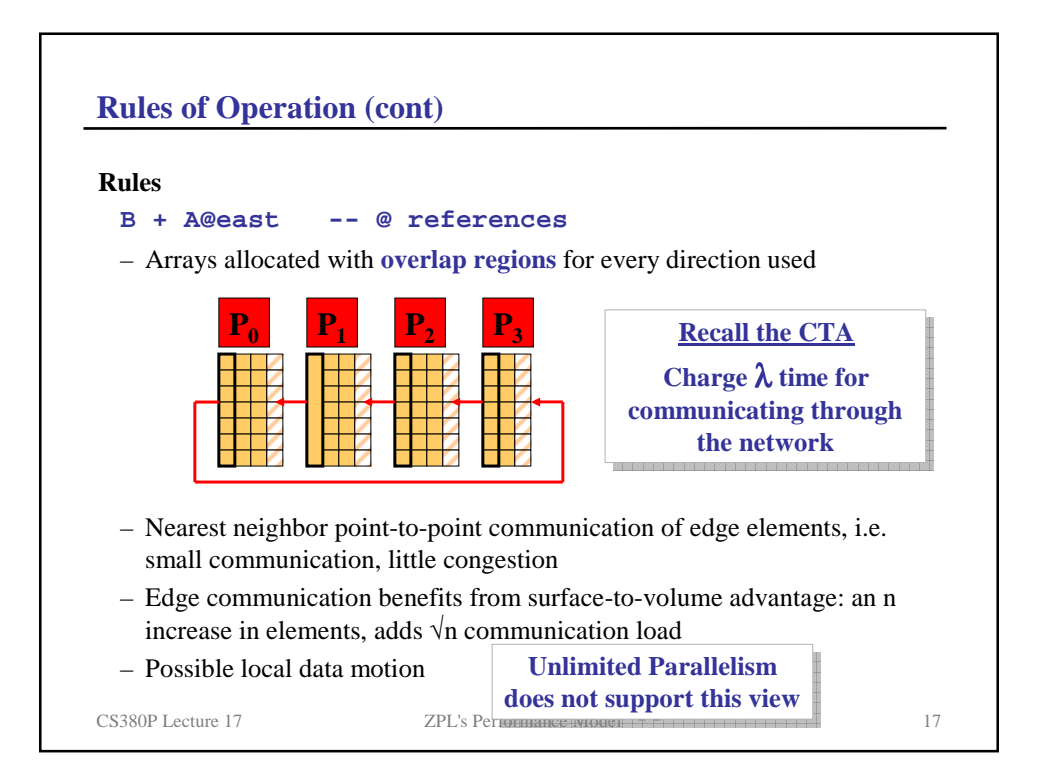

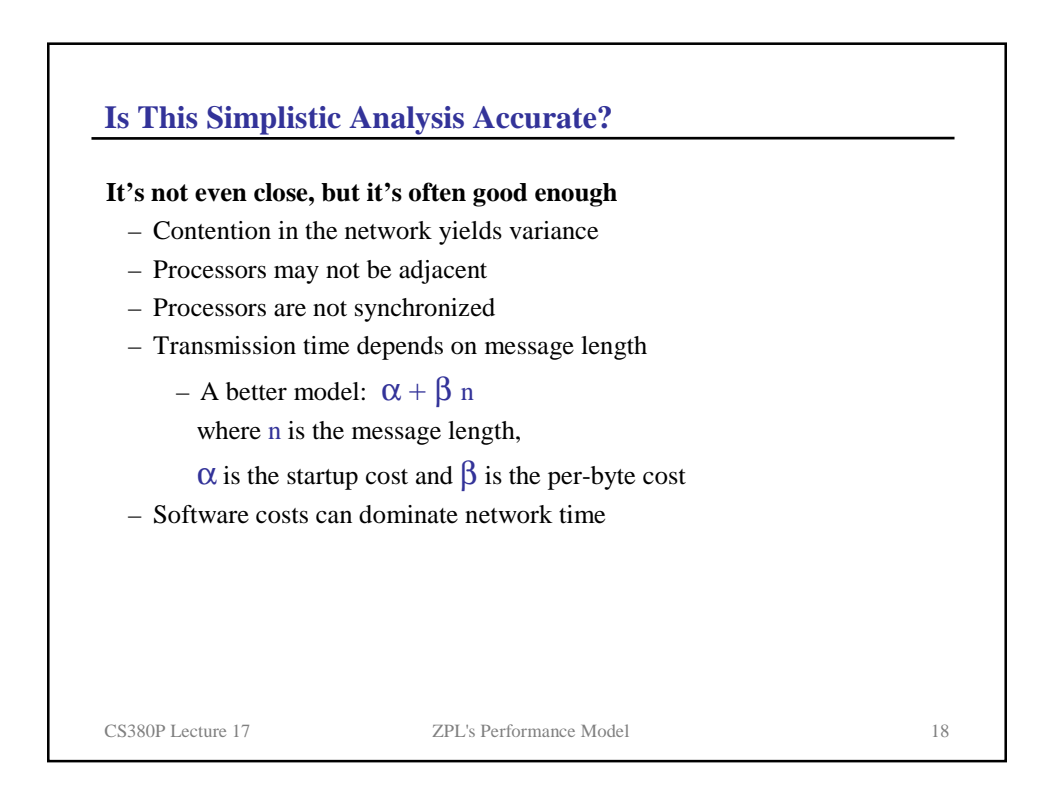

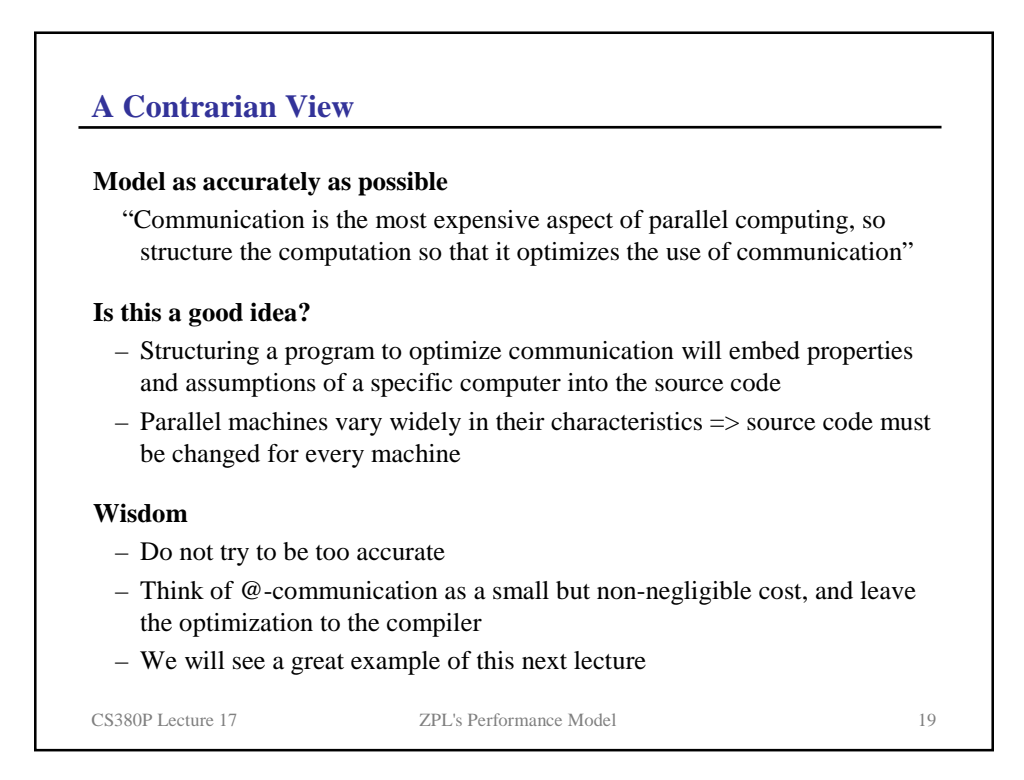

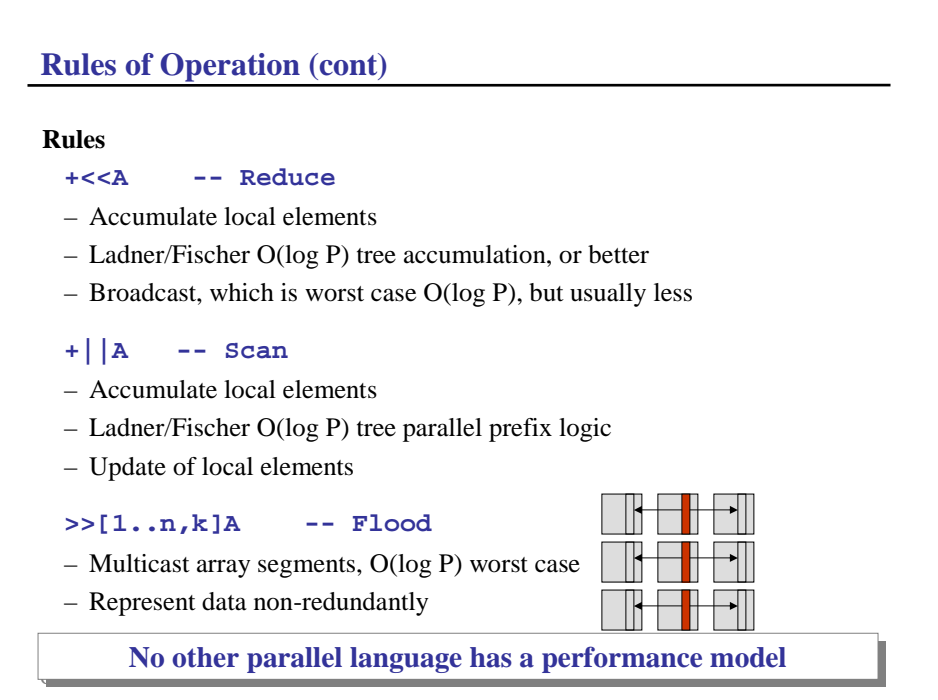

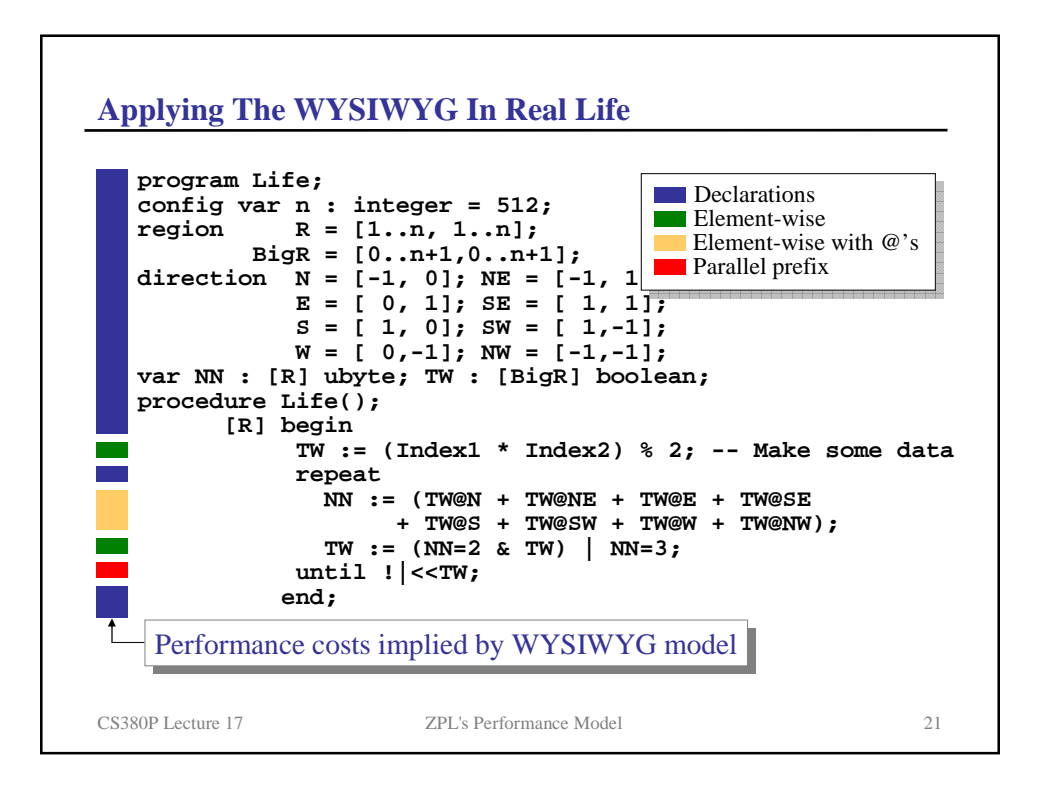

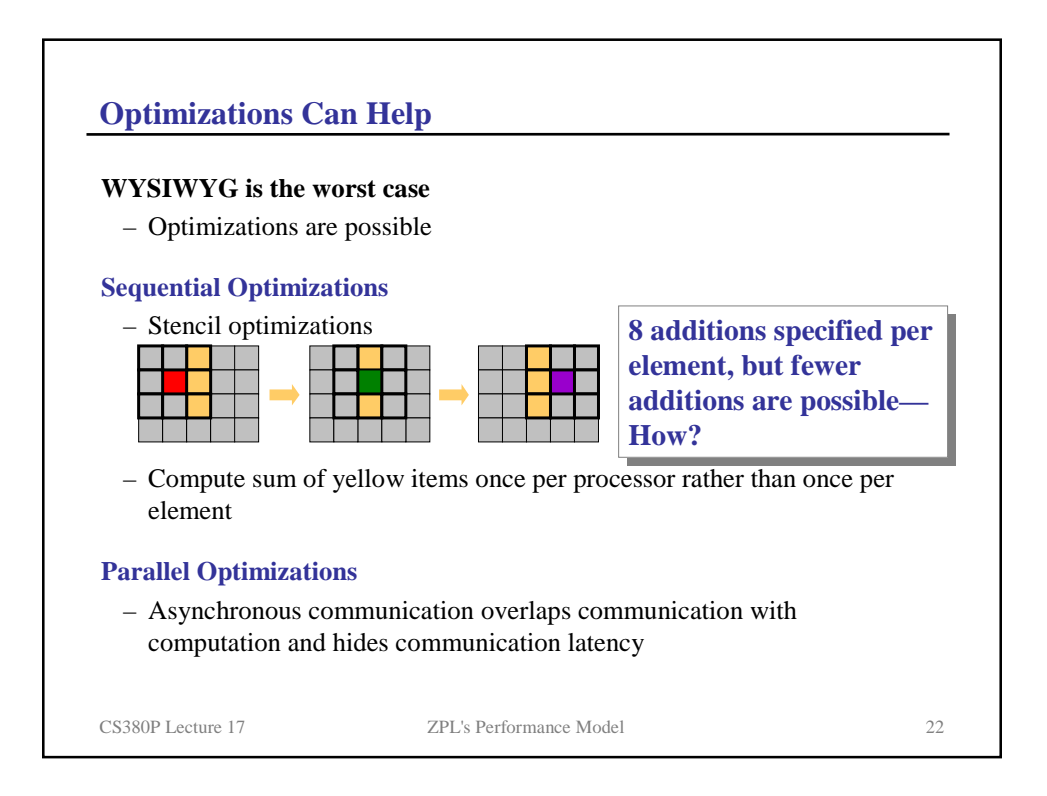

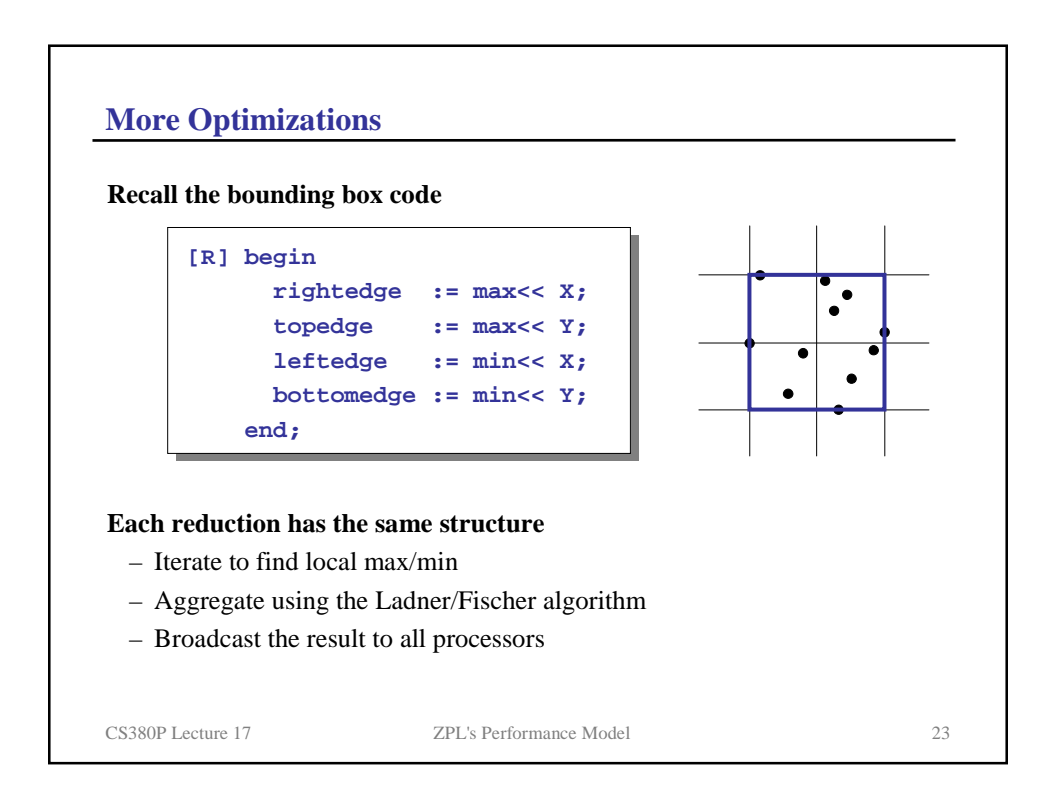

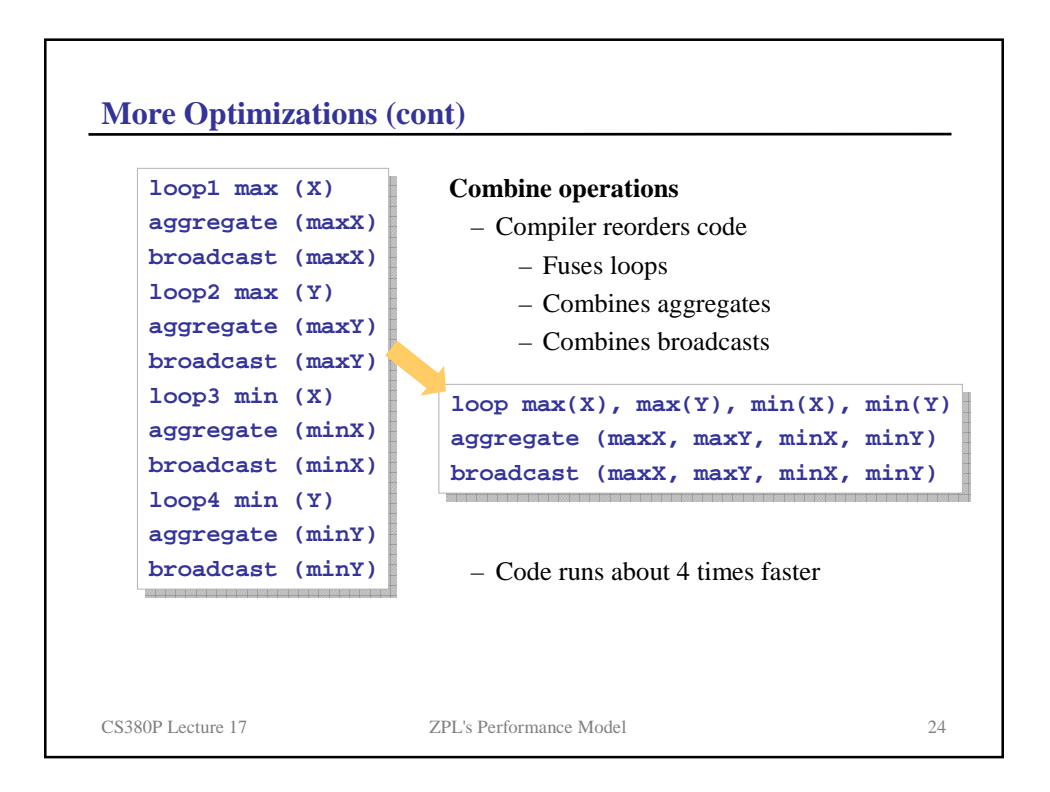

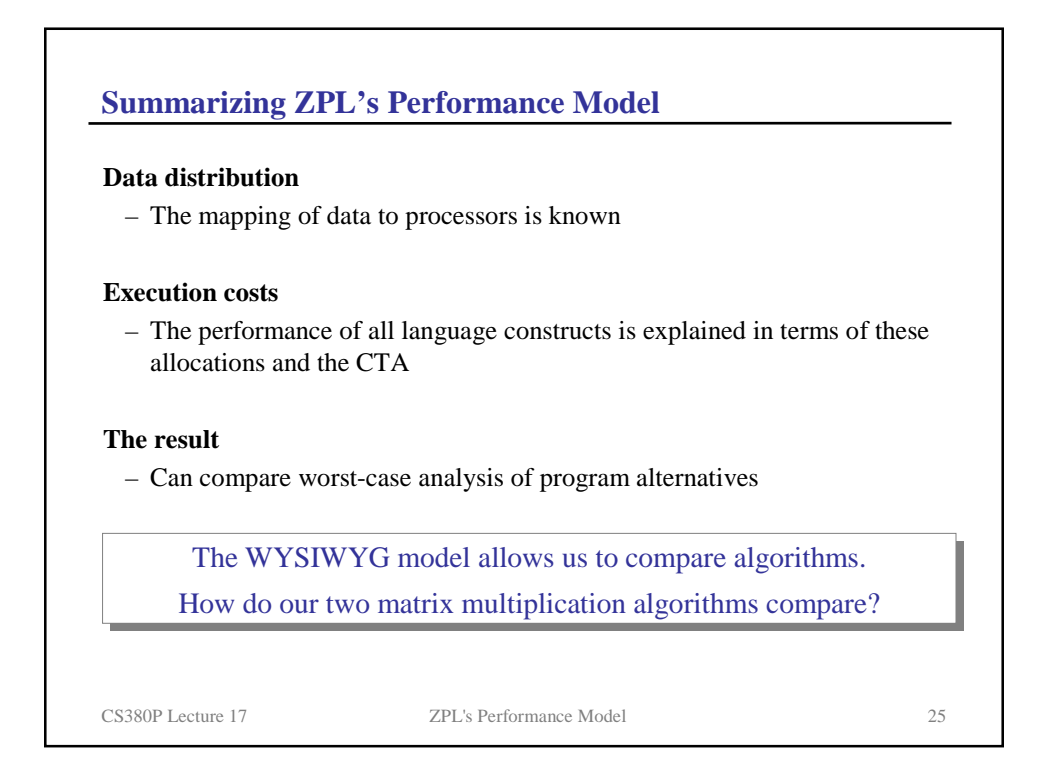

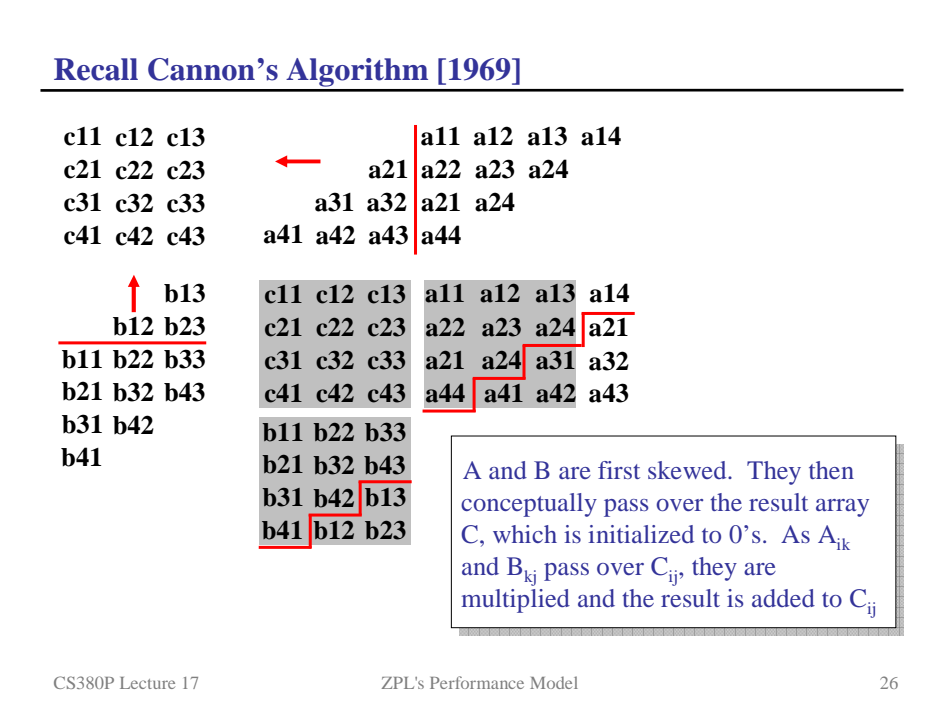

**Cannon's Algorithm**

**Skew A, Skew B, Multiply, Accumulate, Rotate**

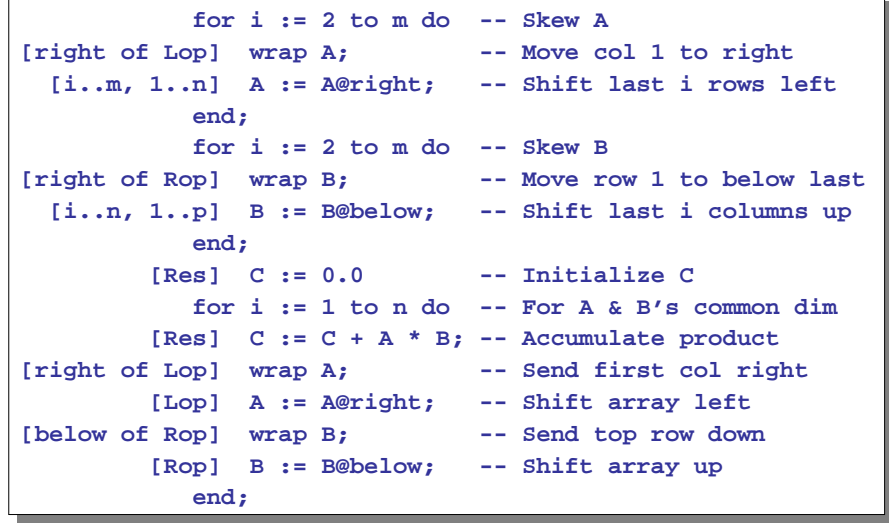

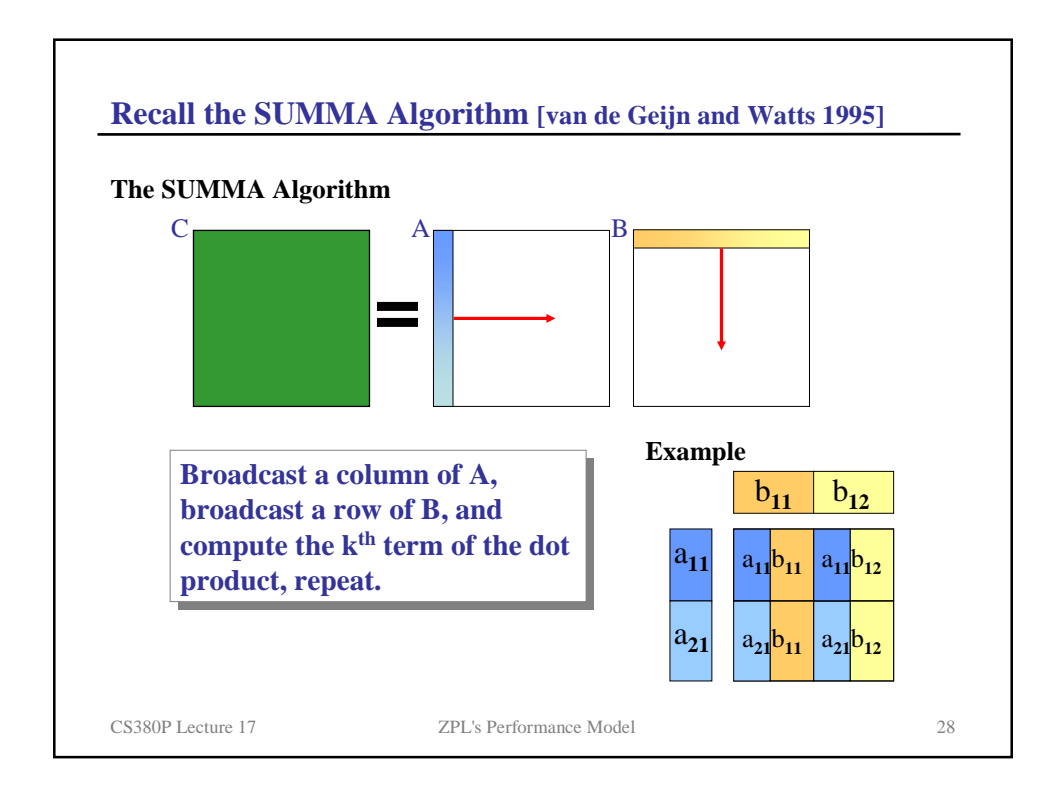

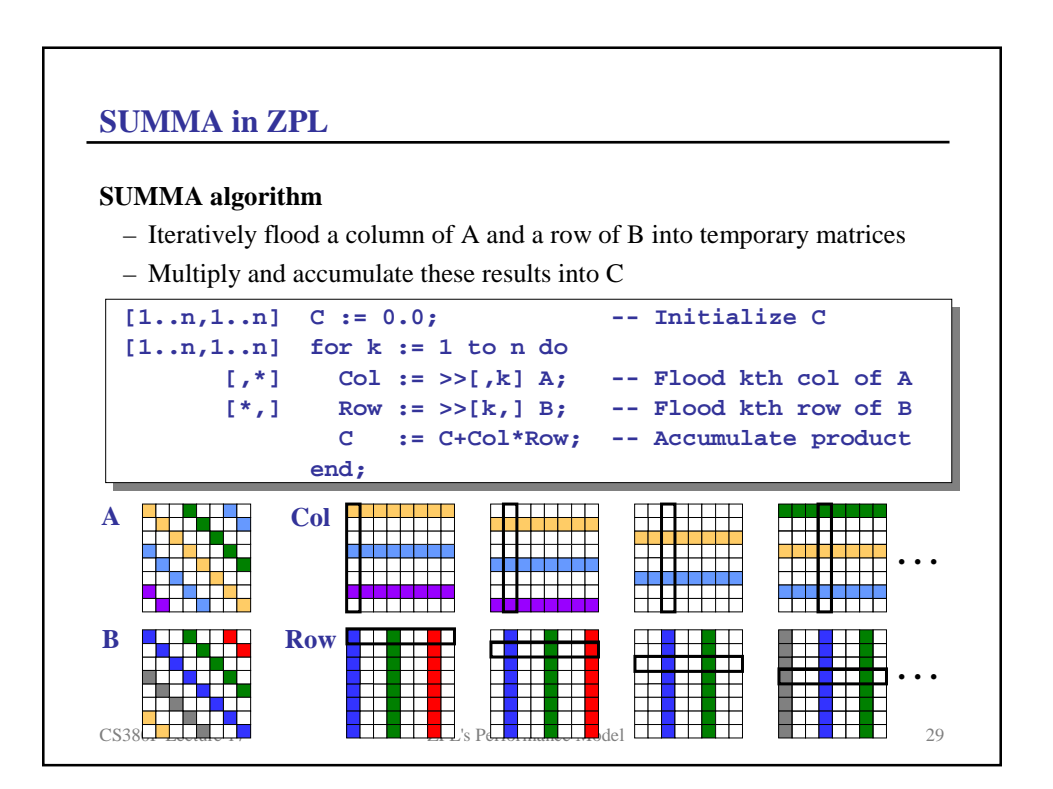

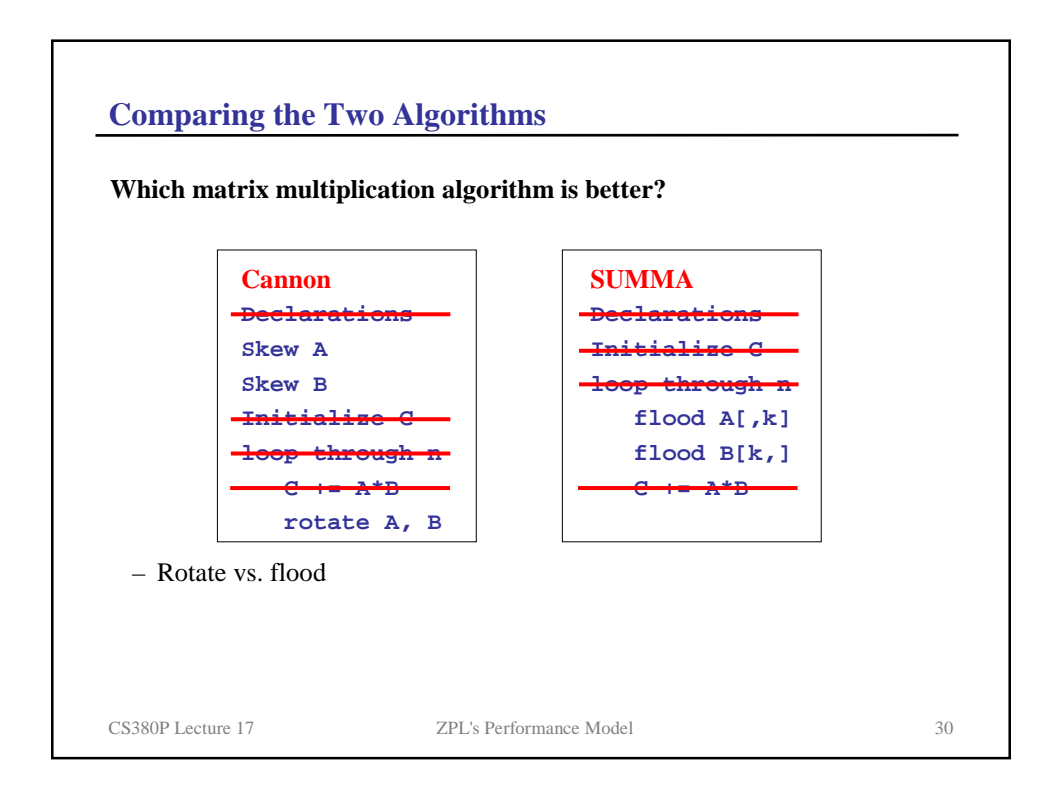

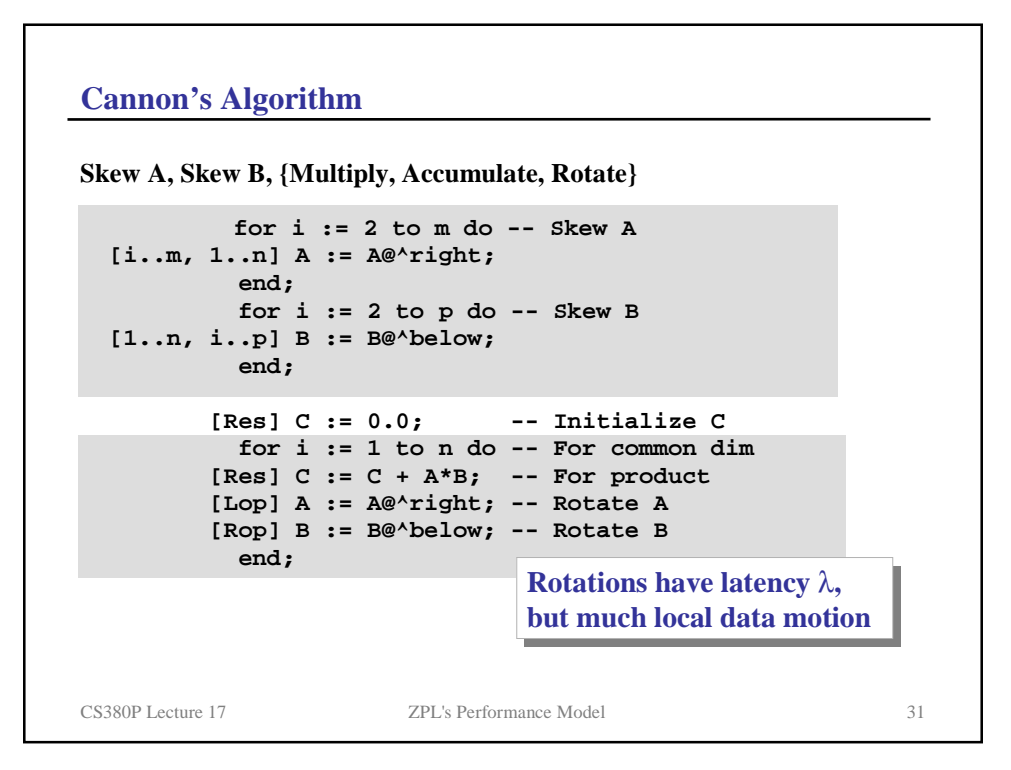

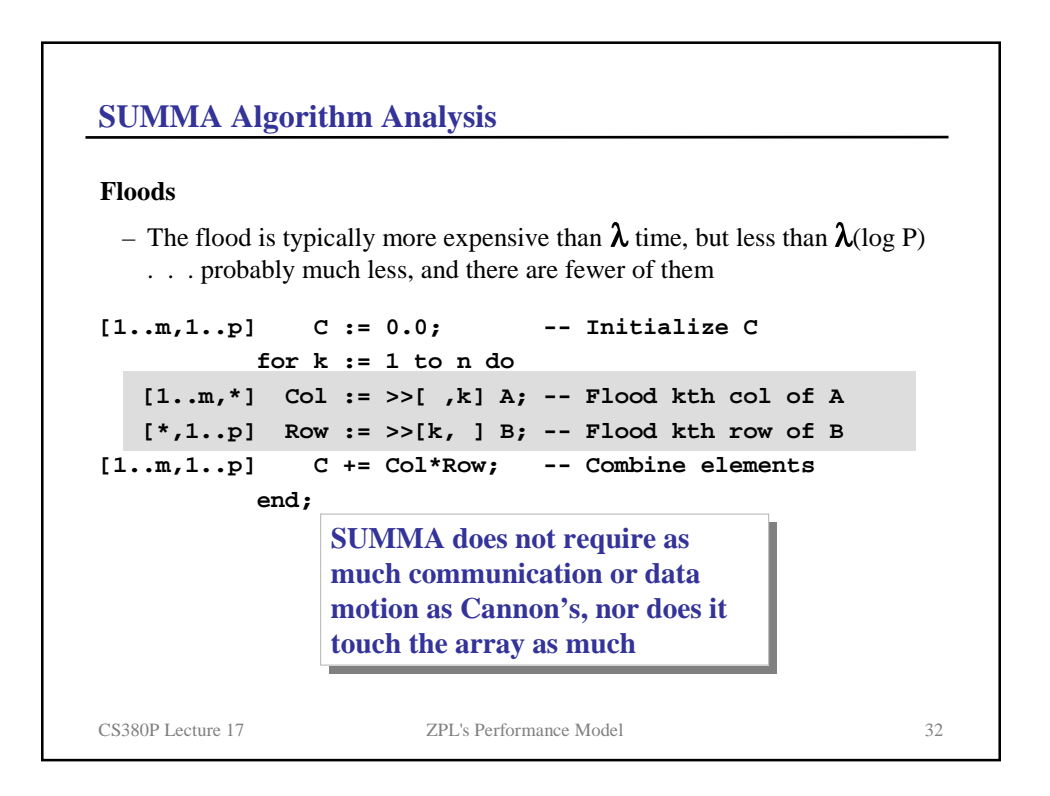

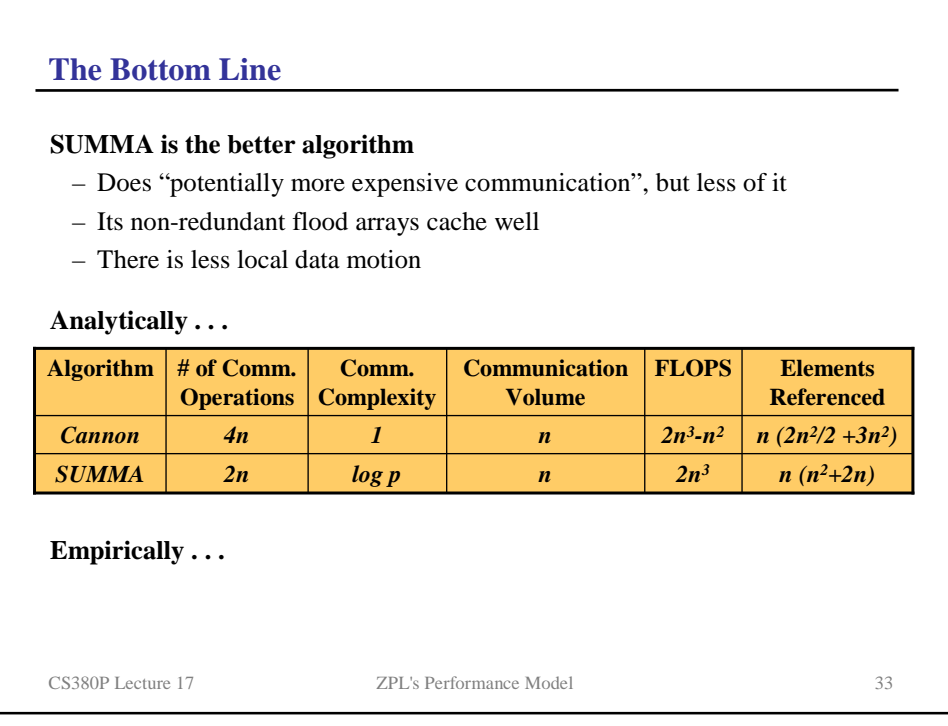

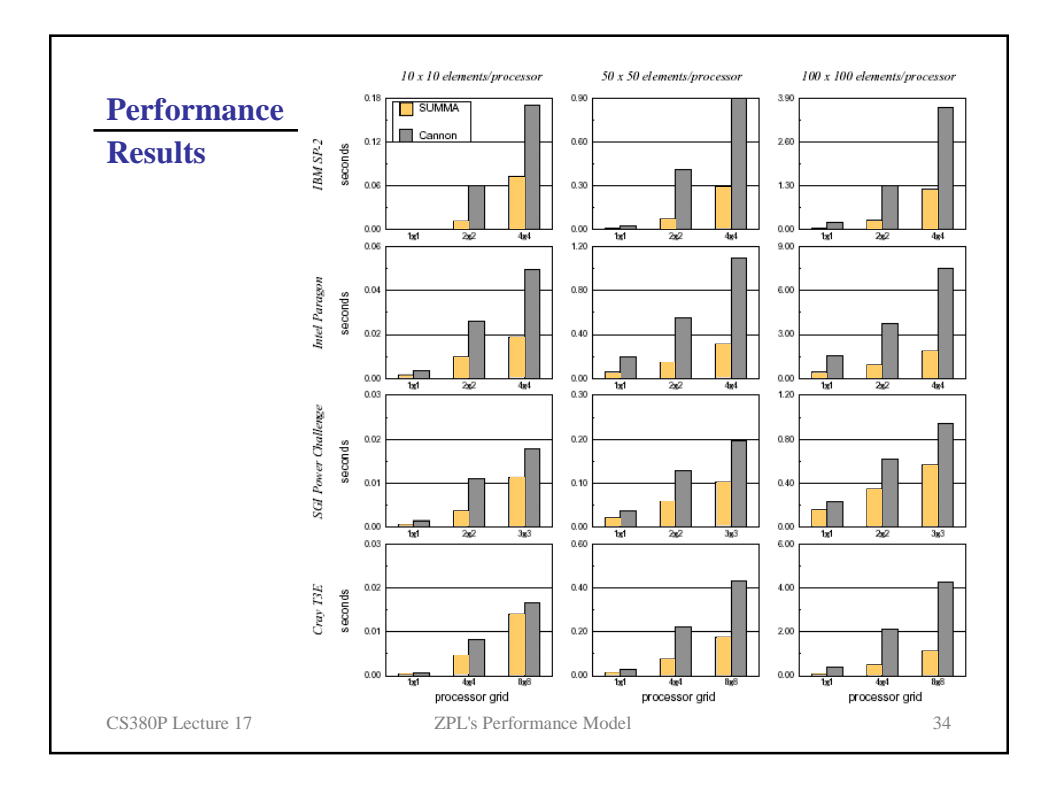

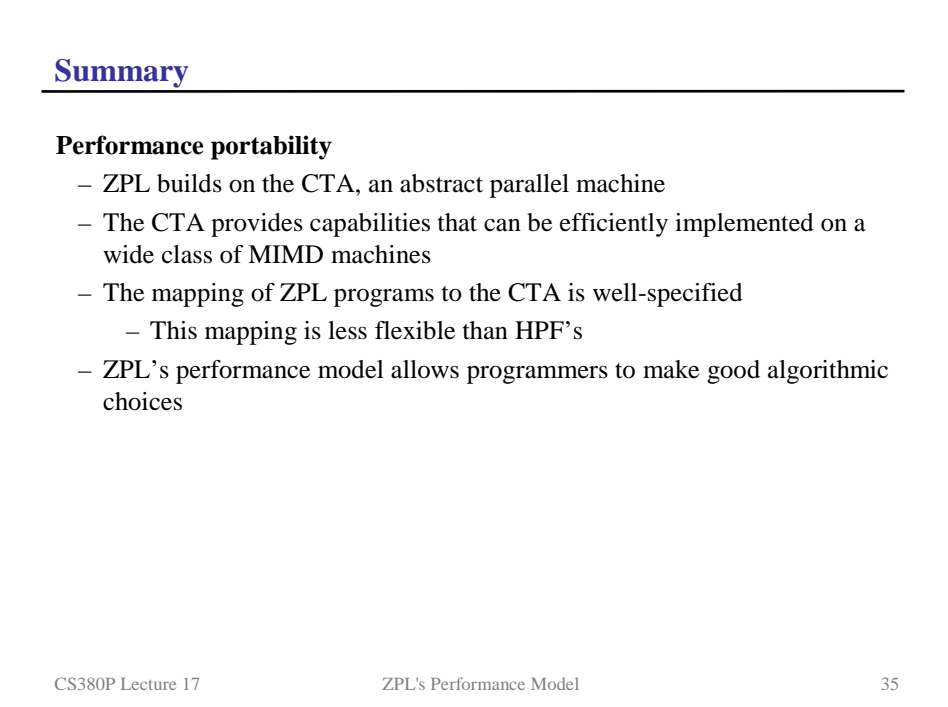

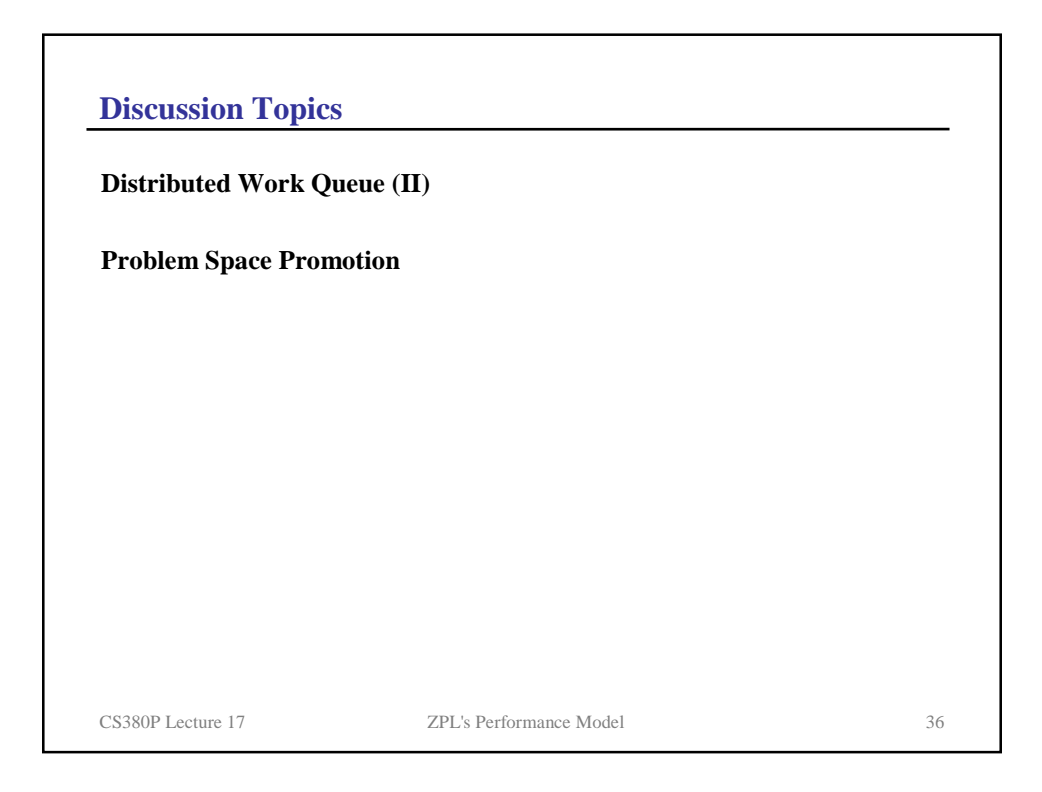

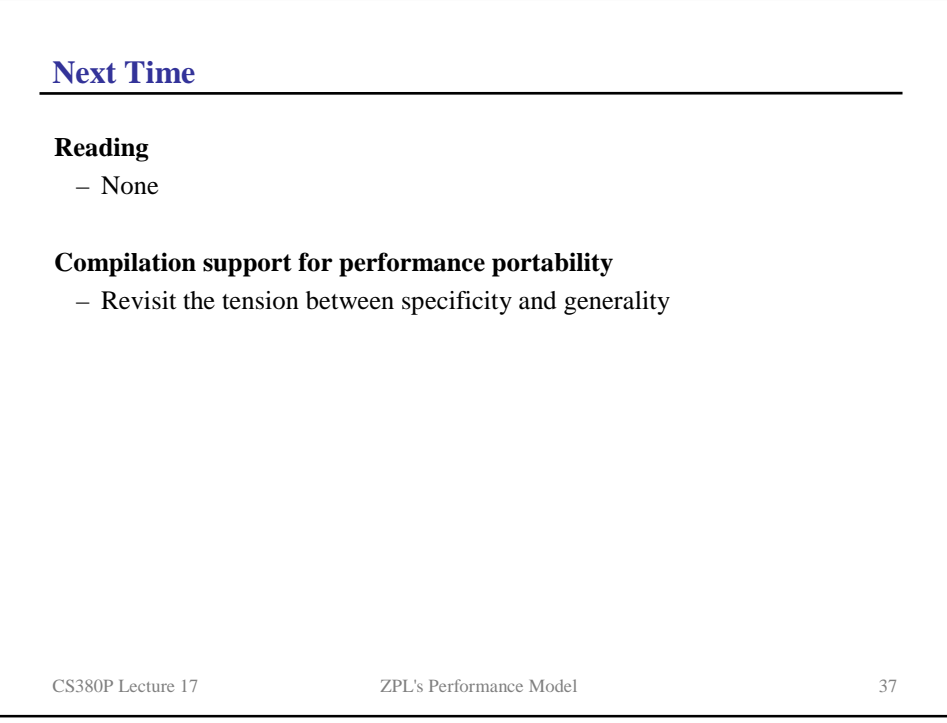